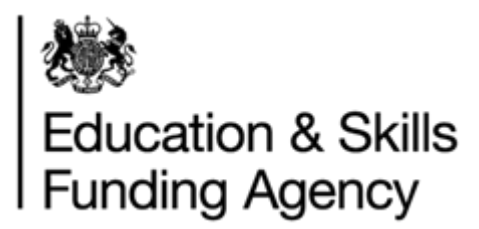

## **Change of Super User Form**

Super Users are responsible for creating additional Super User and user accounts within your organisation. Please refer to the LRS User Guide available GOV.UK: <https://www.gov.uk/education/learning-records-service-lrs> for more information and guidance.

**Note: The LRS Service Desk will not process any Change of Super User Form whereby an existing Super User already exists. Please contact your Super User for assistance before submitting this form.**

Complete **ALL** fields marked with an **\*** and return by email to [LRS.Support@education.gov.uk](mailto:LRS.Support@education.gov.uk)

## **Section 1 – Organisation Details**

Please provide the following details of your registered organisation. If your organisation's details have changed, please complete an Organisation Details Amendment Form which can be found using the GOV.UK link above.

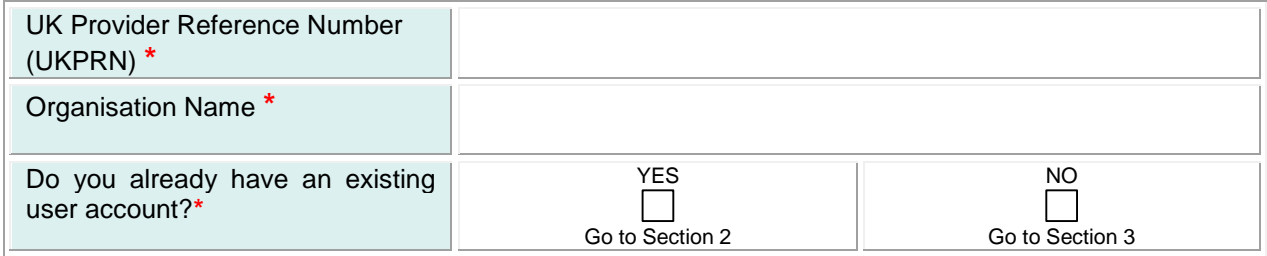

## **Section 2 – Current account details**

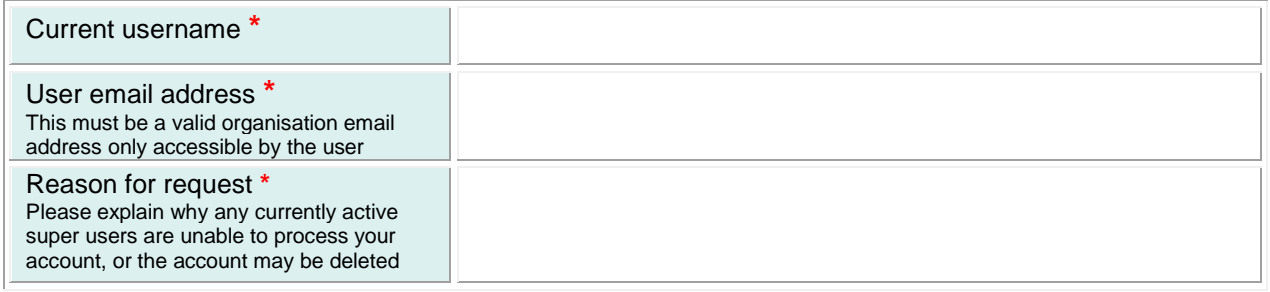

## **Section 3 – New Super User Details**

See notes below and supply details of a nominated individual who will take responsibility of LRS user administration. This person will be responsible for the creation and management of all user's access rights within your organisation including those you sub-contract – refer to the Learning Provider Agreement for more details. This user will be able to create additional Super User accounts within your organisation if required.

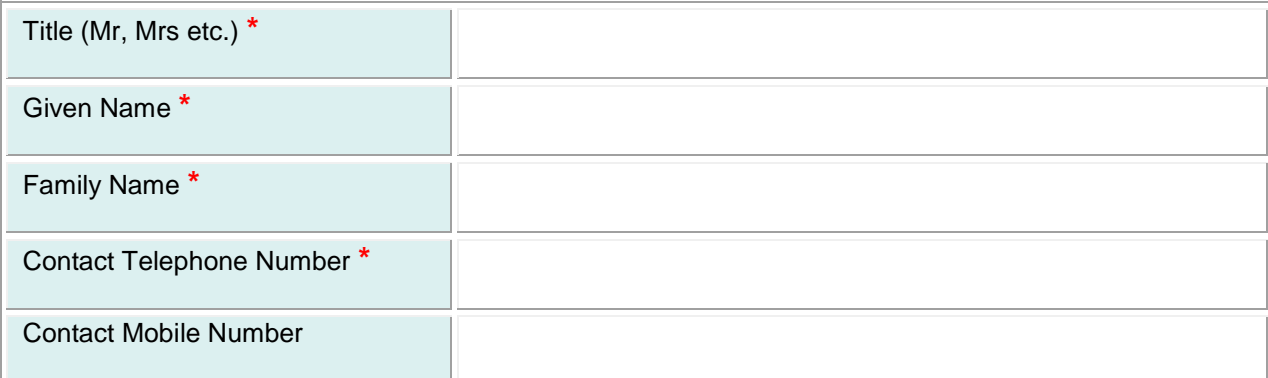

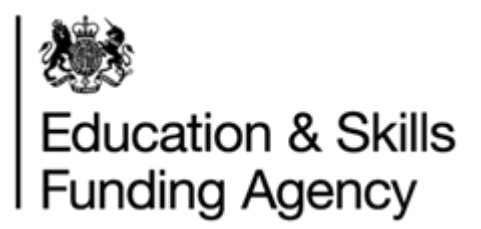

# **Change of Super User Form**

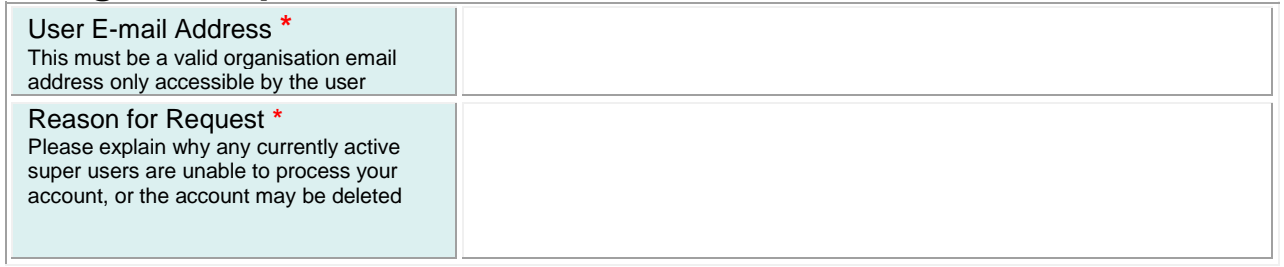

#### **Section 2 Notes:**

- 1. User Email Address Please ensure that you assign a relevant and valid email address we cannot accept email addresses with domains such as yahoo, btconnect, hotmail, etc. This email address MUST only be accessible by the user – we will reject any requests containing generic mailboxes (e.g. exams@).
- 2. Reason for request please explain the reasons why you cannot set up a super user yourself, e.g. super user has left organisation or changed roles.

### **Section 4 – Request Authorisation**

## **By signing below, You are authorising the person named above to be set up as a Super User for your organisation**. \*

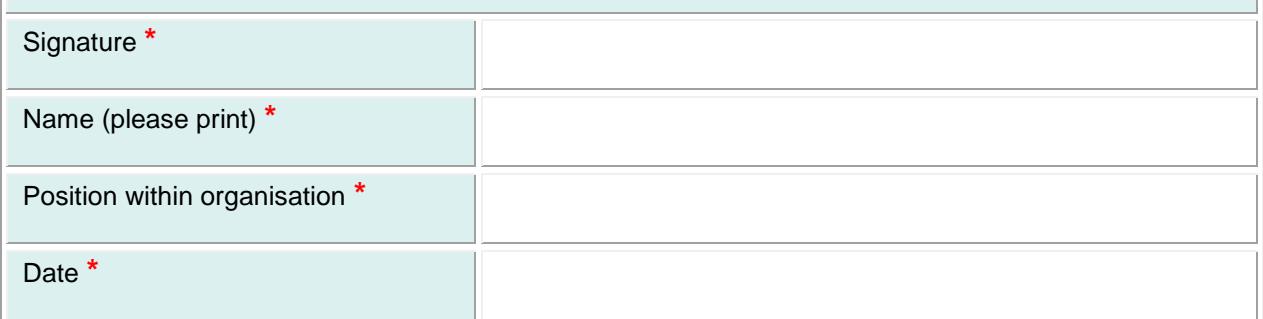

#### **Section 3 Notes:**

- 1. The Learning Records Service requires an appropriate level of authorisation of the request to create a new super user on behalf of your organisation.
- 2. Signature, Name and Position a senior representative must authorise this request (preferably the same person which first signed the organisation agreement). The following is a selection of job titles which are deemed to represent a person with appropriate authority – this is not exhaustive.
	- Assistant Head
	- Assistant Principal
	- Centre Manager
	- Chief Executive or CEO
	- Company Secretary
	- Contracts Manager
	-
	- Deputy Head
- Deputy Principal
- Director
- Finance or Funding Manager
- **•** General Manager
- Head of (dept.)
- Head (of school)
- Managing Director
- MIS or Data or IT Manager
- Operations Manager
- Owner or Proprietor
- Partner Principal
- Registrar
- Vice Principal

## **Section 5 – LRS Verification of Request (official use only):**

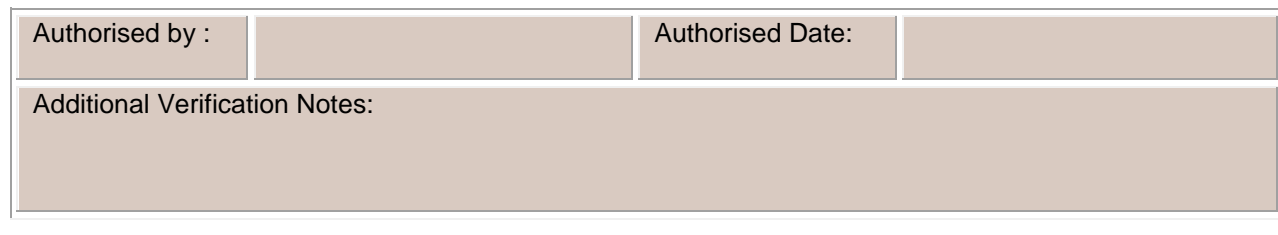